Sonic Generations Graphics Confi ((FREE))

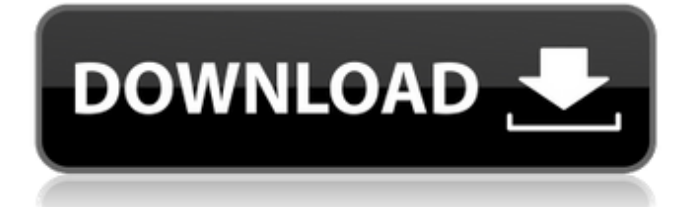

GUI&Graphic Configuration Sonic Generations While playing, you will see a screen that says "Would you like to play Sonic Generations on PC?" Below this message you will see two check boxes, one says "I want to play on my PC" and the other says "I want to play on the GamePad". You need to check both to be able to use the gamepad during gameplay. TIP: Pressing the [Up] key on the keyboard will allow you to scroll up & down the options. On the PC Settings, there is a "Multi-Touch" tab. Here you can change how the multi-touch gestures in Sonic Generations work. To make the GamePad compatible with the Touch Screen, go to the PC > Settings > Input on the main menu. Under GamePad & Controller follow the instructions for PC Ports > You will find options for doing these steps. On the PC settings, there is a "Multi-Touch" tab. Here you can change how the multi-touch gestures in Sonic Generations work. Settings Input Output Sonic Generations Settings Notes: Input Output Sonic Generations Sound On the Xbox 360, by default there is a choice for disabling the XBox 360 360 rumble. Sonic Generations Easter Egg In Sonic Generations, during the level "Lava Reef" and "Eternal Chapel" (levels 26 and 27), a Sega Saturn logo flashes onscreen. After beating both levels and finding the password to enter the code, a Sega Saturn icon appears next to the "Thank you" screen. See also Sonic Generations (video game) References External links Sonic Generations official site Category:2013 video games Category:PlayStation 3 games Category:PlayStation 4 games Category:Wii games Category:Xbox 360 games Category:PlayStation Network games Category:Windows games Category:Sega video games Category:Video game remakes Category:Video games developed in Japan Category:Sony Interactive Entertainment games Category:Sonic the Hedgehog video games Category:Crossover video games Category:Video games that support DirectX 12 Category:First-person shooters Category:Single-player video games Category:Sega video games Category:Nintendo Switch eShop games Category:Xbox One games Category:Metroidvania

## **Sonic Generations Graphics Confi**

Sep 5, 2011 In the configuration tool for sg, it says "visuals found", then it repeats itself 4 times before a new page comes up, and it says "visuals not found" on all except the 5th time.. Graphics Configuration Aligned question text of the Graphics Configuration pane Sep 5, 2011 A: There are two parts to the configuration: A configuration file. A directory (or folders) of graphic files. The actual graphics files can be stored in your game folder or the Steam folder depending on how you installed them. The configuration file (see image) will be stored in the 'graphics' folder. The video here also demonstrates this. To change the settings of the Graphics Configuration, edit the graphicsconfic.cfg file. More information can be found at the official Google documentation. I also found this similar thread on Google+ where a user discusses the same problem and discusses how to fix it. The last comment on that thread states: In the main menu go to the Help menu, then to the "About" menu and choose "Relaunch" and follow the instructions that follow (again you need to relaunch to read it all). An Environmental and Climate Change Leader? There is no question that Guy has a broad vision for what a world-class technology company should be. He was a huge star at HP, and came to Apple with Lisa/Mac. He has a lot of knowledge, insights, and substantial experience. And Guy is very good at building "best of breed" teams and helping them achieve mission critical results. These are the the characteristics Guy demonstrated at HP, Apple, and now at Google. These are the things Guy will take to Google. Despite Google's currently struggling with many things, they are certainly not trying to be "best of breed". Search is about relevance and Google understands this. Like HP before, Google has a very compelling set of reasons to not be best of breed in certain areas. These are attributes that Guy will bring to Google. Make sense? What's he going to do? Guy will figure out ways to leverage his knowledge and experiences to build world-class teams and get tremendous improvements in Google's search quality. He will build world-class teams of great people – but he won't make them play the 3da54e8ca3

> <https://jgbrospaint.com/2022/06/22/slrr-by-jack-update-2/> <https://allindiaherb.com/playstation-2-emulator-2019-update/> https://instafede.com/navisworks-freedom-2016-free-download-with-crack- full / <https://marriagefox.com/rxfiles-10th-edition-pdf-35-portable/> [https://ethandesu.com/wp-content/uploads/2022/06/prosicar\\_bar\\_restaurante\\_keygen\\_crack.pdf](https://ethandesu.com/wp-content/uploads/2022/06/prosicar_bar_restaurante_keygen_crack.pdf) <https://www.corsisj2000.it/vcds-lite-10-crack-loader-rar-128-upd/> <https://fitenvitaalfriesland.nl/wp-content/uploads/2022/06/chejayn.pdf> <https://aalcovid19.org/how-to-unlock-ets2-dlc-mods-scs-2/> <https://thegoodsreporter.com/insider/psoft-barcode-studio-professional-for-delphi-10-3-rio/> <https://theagriworld.com/wp-content/uploads/2022/06/vibchoc.pdf> [http://www.re-7.fr/wp-content/uploads/2022/06/Api\\_Rp\\_545\\_Free\\_Pdf.pdf](http://www.re-7.fr/wp-content/uploads/2022/06/Api_Rp_545_Free_Pdf.pdf) <https://solaceforwomen.com/updated-japantools-com-anti-virus-the-best-solution/> <https://jgbrospaint.com/2022/06/22/guia-magica-practica-fernandez-editores/>

<https://queery.org/vijeo-designer-6-2-crack-license-410-marcos-estados-royal/> <http://officinabio.it/?p=20252> <https://efekt-metal.pl/witaj-swiecie/> [https://www.yourlocalcleaningservices.com/index.php/advert/crysis-1-crack-indir-full-\\_\\_link\\_\\_-oyun-indirme/](https://www.yourlocalcleaningservices.com/index.php/advert/crysis-1-crack-indir-full-__link__-oyun-indirme/) [https://parupadi.com/wp-content/uploads/2022/06/Topsolid2010v611EngFrrar\\_Setup\\_Free.pdf](https://parupadi.com/wp-content/uploads/2022/06/Topsolid2010v611EngFrrar_Setup_Free.pdf) [https://happybirthday2me.com/wp-content/uploads/2022/06/Descargar\\_Contpaq\\_2005\\_Gratis.pdf](https://happybirthday2me.com/wp-content/uploads/2022/06/Descargar_Contpaq_2005_Gratis.pdf) <http://ideaboz.com/?p=25897>